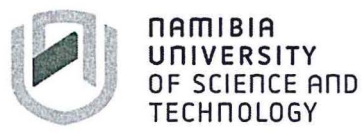

 $\Gamma$ 

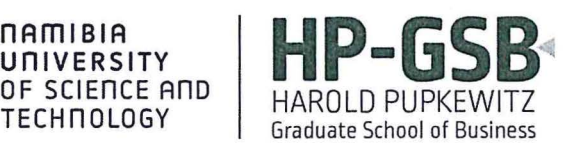

## **FACULTY OF COMMERCE; HUMAN SCIENCES AND EDUCATION**

### **HAROLD PUPKEWITZ GRADUATE SCHOOL OF BUSINESS**

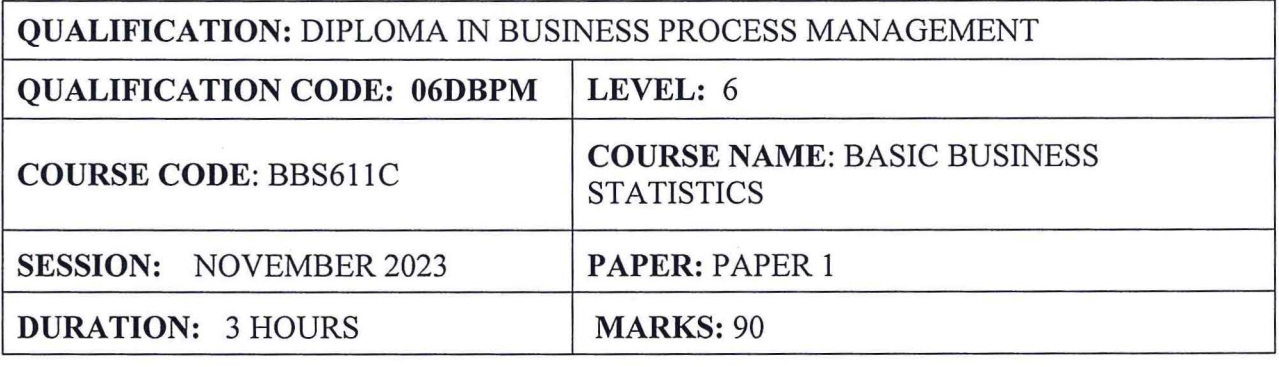

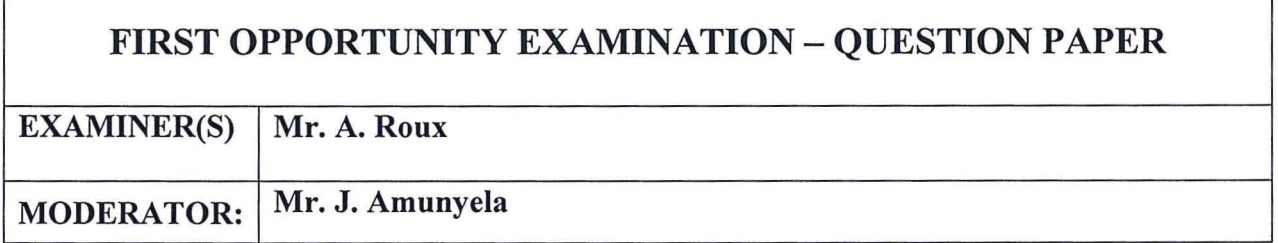

## **INSTRUCTIONS**

- 1. Answer ALL the questions.
- 2. Write clearly and neatly.
- 3. Number the answers clearly.

### **PERMISSIBLE MATERIALS**

- 1. Examination paper
- 2. Examination script
- 3. Scientific calculator

#### **ATTACHMENTS**

- 1. Standard Normal Probability Distribution Table
- 2. 1 x A4 Graph Sheet

### **THIS QUESTION PAPER CONSISTS OF 6, PAGES** (INCLUDING THIS FRONT PAGE)

- 1. A numerical value used as a summary measure for a sample, such as sample mean, is known as a A. population parameter
	- B. sample parameter
	- C. sample statistic
	- D. population mean
	- E. None of the above answers is correct.
- 2. If a data set has an even number of observations, the median

A. can not be determined

B. is the average value of the two middle items

C. must be equal to the mean

D. is the average value of the two middle items when all items are arranged in ascending order

E. None of the above answers is correct

3. The standard deviation of a sample of 100 observations equals 64. The variance of the sample equals

A. 8

B. 10

C. 6400

- D.4096
- E. None of the above answers is correct.
- 4. The variance of a sample of 81 observations equals 64. The standard deviation of the sample equals

A.O

B.4096

C. 8

D. 6,561

E. None of the above answers is correct.

Case 1 : Consider the result of a fictional Stats final exam taken by 155 students, as given in the following relative frequency distribution:

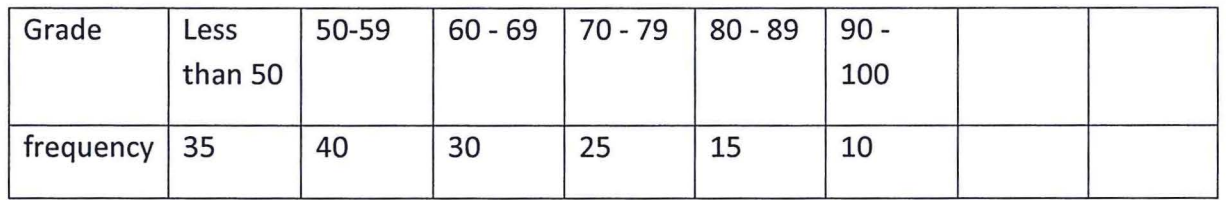

- 5. Refer to Case 1- How many students received at least a 70 in this exam?
	- A.25
	- 8.50
	- C. 25
	- D.30
	- E.40

6. Refer to Case 1- How many students received at most a 59 on this exam?

- A.10
- B.45
- C. 75
- D.40
- E.66

Case 2: The following data show the number of hours worked by 200 statistics students.

Number of Hours Frequency

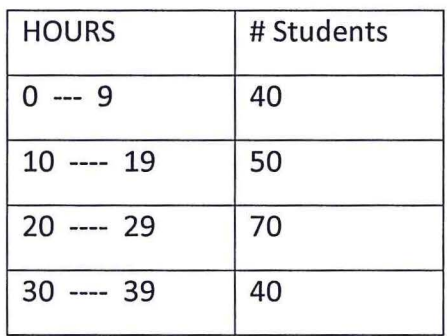

- 7. Refer to Case 2. The class width for this distribution
	- A. 9
	- B. 10
	- C. 11
	- D. varies from class to class
	- E. None of the above answers is correct.

8. Refer to Case 2. The number of students working 19 hours or less

- A. 40
- B.50
- C. 90
- D. can not be determined without the original data
- E. None of the above answers is correct.
- 9. Refer to Case 2. The relative frequency of students working 9 hours or less
	- A. 0.2
	- B. 0.45
	- C. 40
	- D. can not be determined from the information given
	- E. None of the above answers is correct.
- 10. Refer to Case 2. The cumulative relative frequency for the class of 10 19
	- A.90
	- B. 0.25
	- C. 0.45
	- D. can not be determined from the information given
	- E. None of the above answers is correct.

#### QUESTION 2 [16]

The distance traveled (in kilometers) by a courier service motorcycle on 30 trips were recorded by the driver.

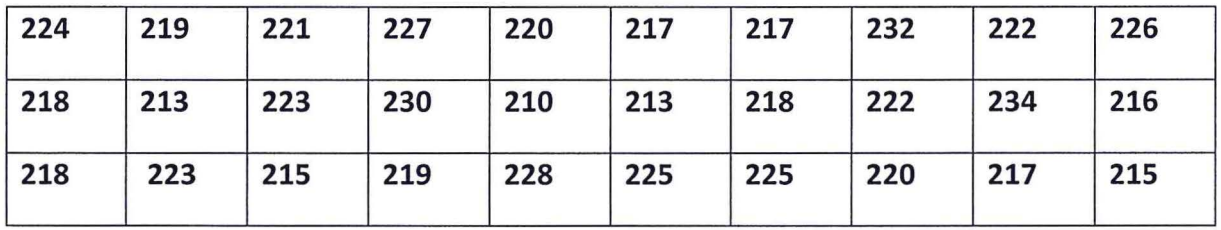

2.1) Use the data provided above to construct a frequency distribution table with 210 as the lower limit of your first class interval and a constant width of four (4) units for all intervals. (8)

2.2) Construct a histogram and a polygon of the frequency distribution, (8)

#### QUESTION 3 [24]

The Namibian Agricultural Union compiled a record of rainfall recorded over 56 farms over the past three months. The information is displayed in the table below:

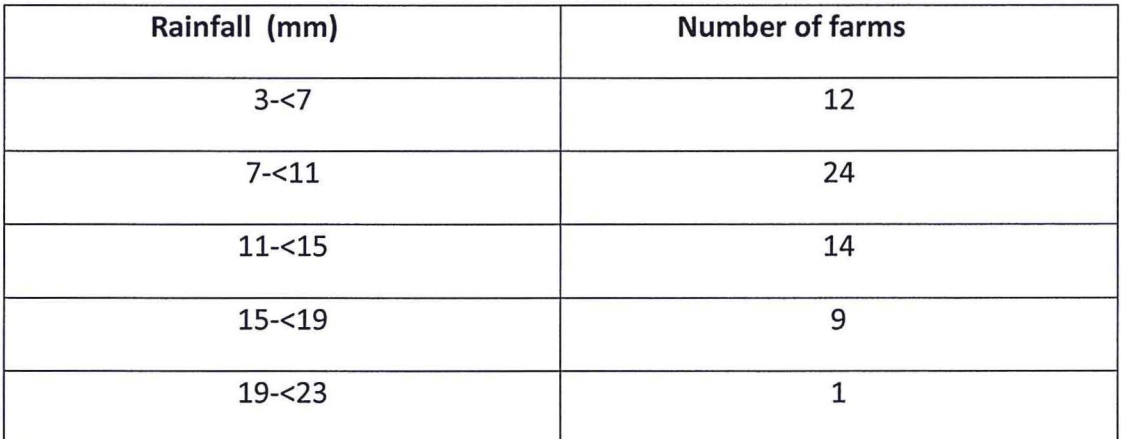

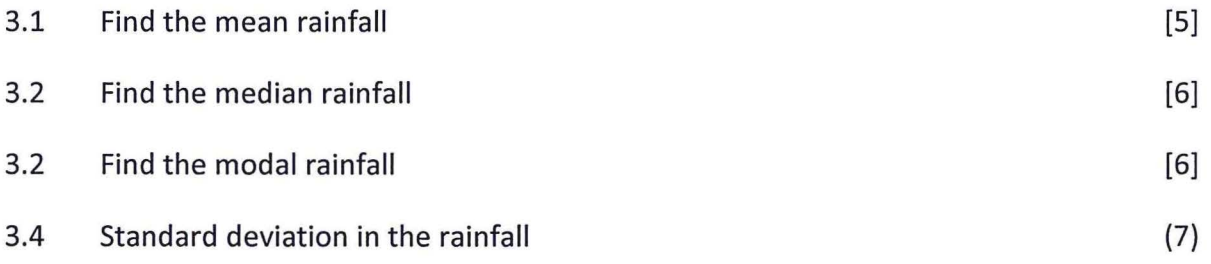

#### QUESTION 4 [301

4.1) Pulse rates of adult men are approximately normally distributed with a mean of 70 and a standard deviation of 8. What is the probability of selecting **only one** man with pulse rate of .....

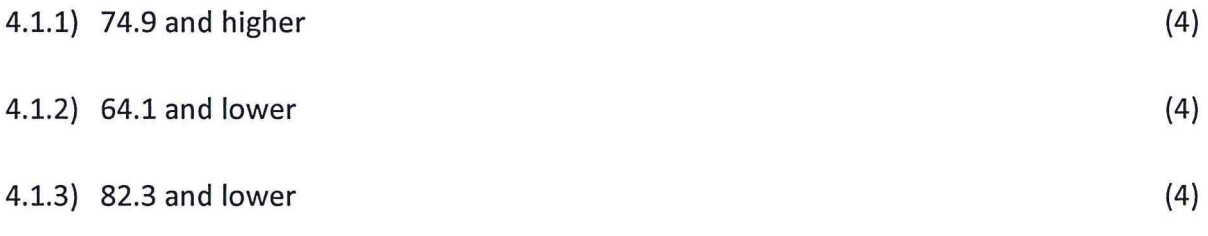

- 4.1.4) What is the probability that the average pulse rate for a sample of **four** men will be between 66.8 and 72.7 (inclusive) (8)
- 4.2) Three airlines serve a small town. Airline A has 50% of all the scheduled flights, where-as airline B has 30% and airline Chas the remaining 20% of all scheduled flights. Their on-time rates are 80%, 65% and 40% respectively. An airplane has just left on time.

Let A={airline A}, B={airline B}, C={airline C}.

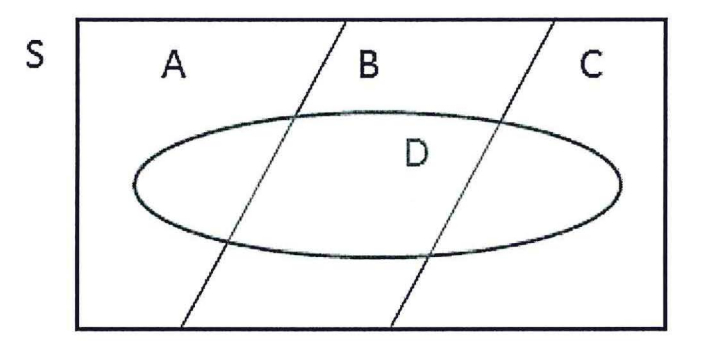

4.2.1) What is the probability that an airplane has left on time? (6) 4.2.2) If an airplane left on time what is the probability that it belonged to airline A (4)

**xxxxxxxxxxxxxxxxxxxxxxxxxxxxxxxxxxxxxxxxxxxxxxxxxxxxxxxxxxxxxxxxxxx** 

# Z-Table

 $\sim$  8.

 $\sim$ 

The table shows cumulative probabilities for the standard normal curve.

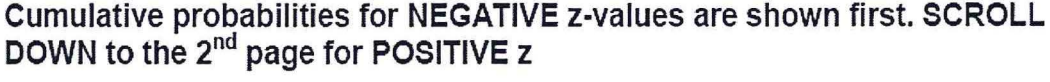

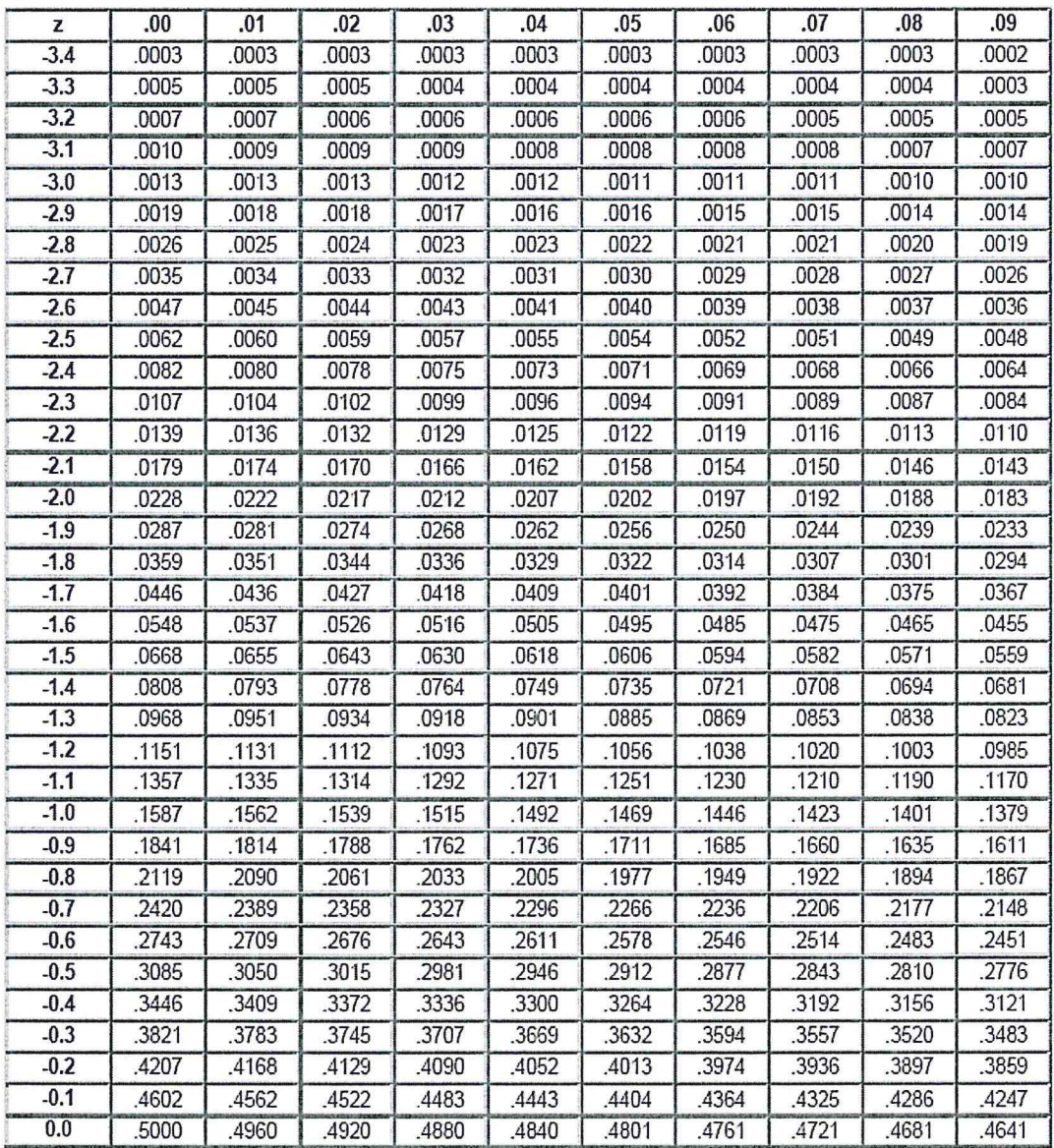

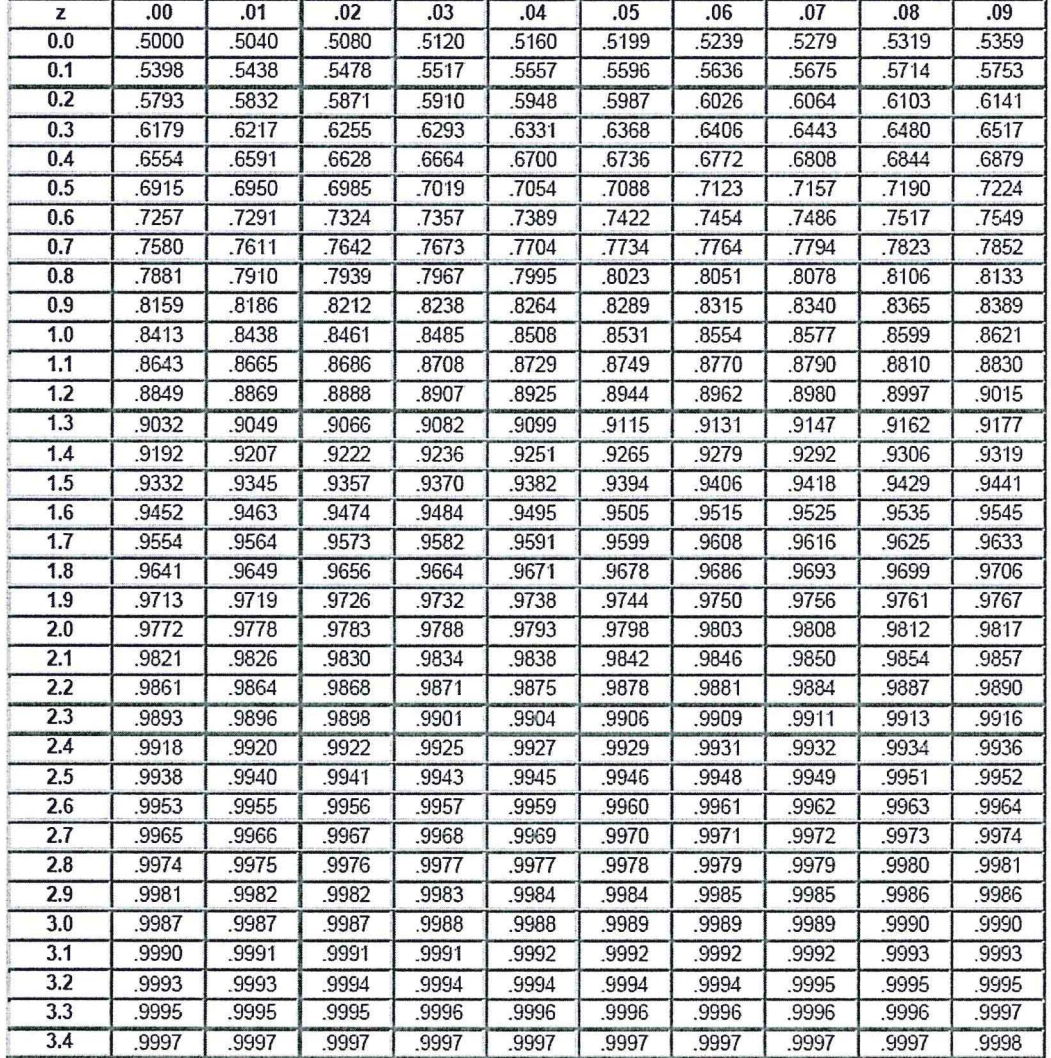

## Cumulative probabilities for POSITIVE z-values are shown below.

 $\bar{\gamma}$ 

 $\overline{a}$